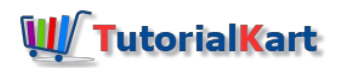

# Python While Loop with Continue Statement

# Python While Loop with Continue Statement

[Python](https://www.tutorialkart.com/python/python-while-loop/) While Loop executes a set of statements in a loop based on a condition. But, in addition to the standard execution of statements in a loop, you can skip the execution of statement(s) in while loop for this iteration, using builtin Python [continue](https://www.tutorialkart.com/python/python-continue/) statement.

If there are nested looping statement, continue statement applies only for the immediate enclosing while loop.

In this tutorial, we will learn how to skip the execution of subsequent statements in a while loop and continue with the further iterations, using continue statement.

## **Syntax**

Following is the syntax of while loop with a break statement in it.

```
#statement(s)
while condition :
    #statement(s)
    if continue_condition :
        continue
   #statement(s)
```
Following is the flow-diagram of while loop with continue statement.

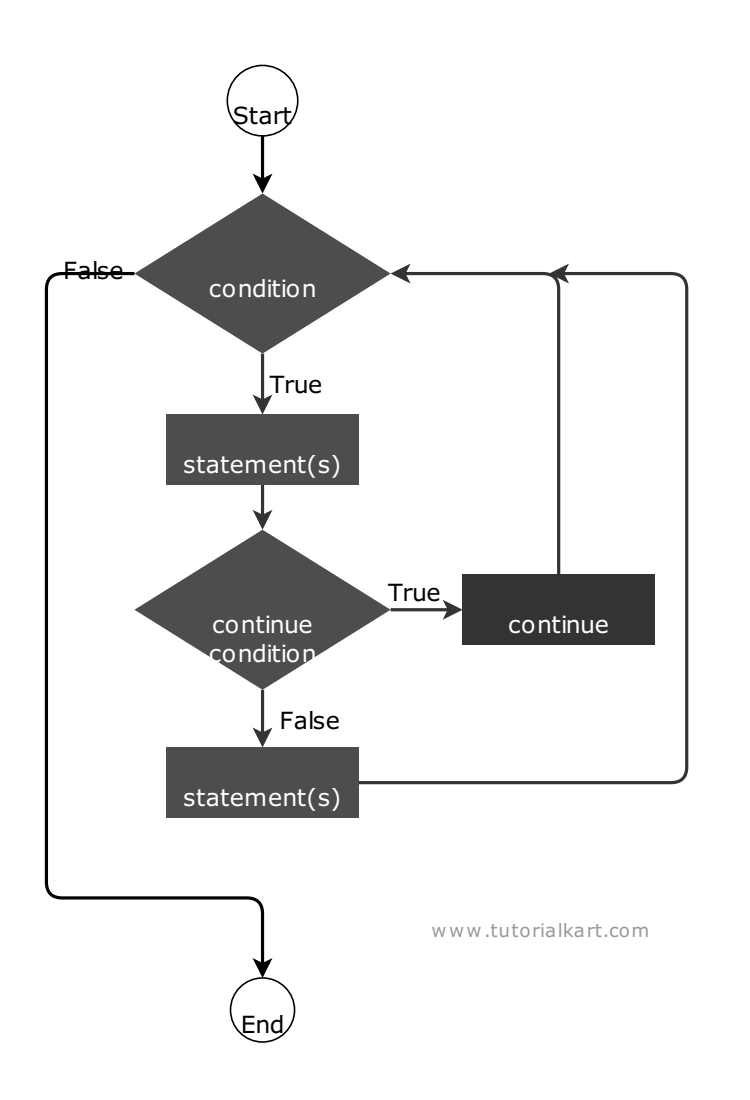

When the continue condition is true, continue statement executes and continues with the next iteration of the loop.

Also, please note that the placement of continue statement inside while loop is up to you. You can have statements before and after the continue statement in while loop body.

# Example – Python While Loop – Continue

In this example, we shall write a Python program with while loop to print numbers from 1 to 20. But, when we get an odd number, we will continue the loop with next iterations.

### Python Program

```
i = \thetawhile i \leq 20 :
    i + = 1if i % 2 == 1 :
        continue
    print(i)
```
Make sure that you update the control variables participating in the while loop condition, before you execute the continue statement.

#### **Output**

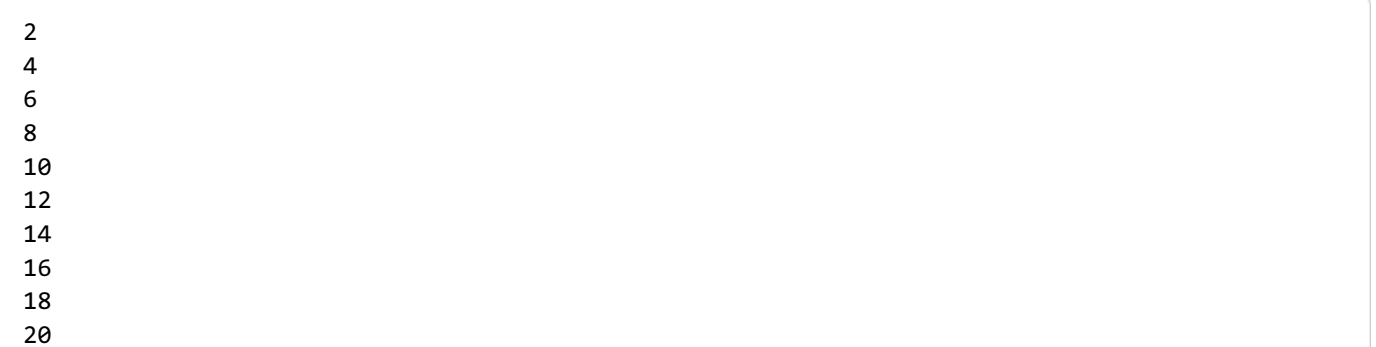

# Example – Continue in Nested While Loop

In this example, we shall write a Python program with an nested while loop. We will use continue statement in the body of inner while loop based on some condition.

Python Program

```
i = 1while i < 6 :
   j = 1while j < 8 :
        if j % 2 == 1 :
            j += 1
            continue
       print(i*j, end=" ")
        j += 1
   print()
    i += 1
```
### **Output**

## **Conclusion**

In this **Python [Tutorial](https://www.tutorialkart.com/python/)**, we learned how to use continue statement in Python While Loop.

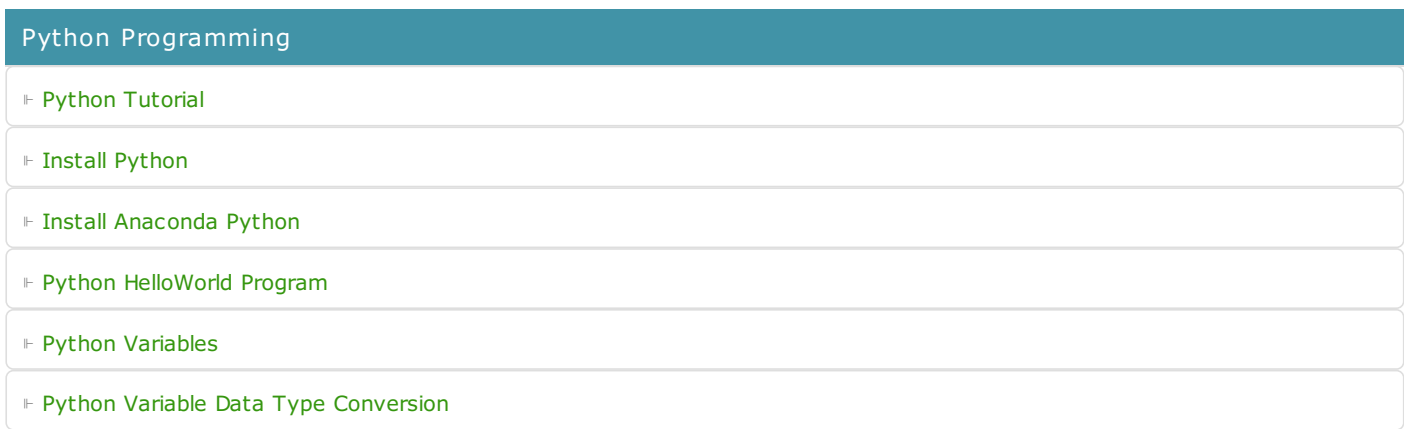

⊩ Python [Comments](https://www.tutorialkart.com/python/python-comments/)

#### Control Statements

⊩ [Python](https://www.tutorialkart.com/python/python-if-conditional-statement/) If

⊩ [Python](https://www.tutorialkart.com/python/python-if-else/) If Else

- ⊩ [Python](https://www.tutorialkart.com/python/python-while-loop/) While Loop
- ⊩ [Python](https://www.tutorialkart.com/python/python-for-loop/) For Loop

### Python String

- ⊩ Python String [Methods](https://www.tutorialkart.com/python/python-string-methods/)
- ⊩ [Python](https://www.tutorialkart.com/python/python-split-string/) String Length
- ⊩ Python String [Replace](https://www.tutorialkart.com/python/python-string-replace/)
- ⊩ [Python](https://www.tutorialkart.com/python/python-split-string/) Split String
- ⊩ Python Count [Occurrences](https://www.tutorialkart.com/python/python-count-number-of-occurrences-of-substring-in-string/) of Sub-String
- ⊩ [Python](https://www.tutorialkart.com/python/python-sort-list-of-strings/) Sort List of Strings

#### Functions

⊩ Python [Functions](https://www.tutorialkart.com/python/python-functions/)

## Python Collections

- ⊩ [Python](https://www.tutorialkart.com/python/python-list/) List
- ⊩ Python [Dictionary](https://www.tutorialkart.com/python/python-dictionary/)

## Advanced

⊩ Python [Multithreading](https://www.tutorialkart.com/python/python-multithreading/)

Useful Resources

⊩ Python Interview [Questions](https://www.tutorialkart.com/python/python-interview-questions/)